# <span id="page-0-0"></span>Package 'tidySingleCellExperiment'

October 14, 2021

Type Package

Title Brings SingleCellExperiment to the Tidyverse

Version 1.2.1

**Description** 

tidySingleCellExperiment is an adapter that abstracts the 'SingleCellExperiment' container in the form of tibble and allows the data manipulation, plotting and nesting using 'tidyverse'

License GPL-3

**Depends**  $R$  ( $>= 4.0.0$ ), SingleCellExperiment

Imports SummarizedExperiment, dplyr, tibble, tidyr, ggplot2, plotly, magrittr, rlang, purrr, lifecycle, methods, utils, S4Vectors, tidyselect, ellipsis, pillar, stringr, cli, fansi

Suggests BiocStyle, testthat, knitr, markdown, SingleCellSignalR, SingleR, scater, scran, tidyHeatmap, igraph, GGally, Matrix, uwot, celldex, dittoSeq, EnsDb.Hsapiens.v86

# VignetteBuilder knitr

RdMacros lifecycle

Biarch true

biocViews AssayDomain, Infrastructure, RNASeq, DifferentialExpression, GeneExpression, Normalization, Clustering, QualityControl, Sequencing

Encoding UTF-8

LazyData true

RoxygenNote 7.1.1

Roxygen list(markdown = TRUE)

URL <https://github.com/stemangiola/tidySingleCellExperiment>

BugReports <https://github.com/stemangiola/tidySingleCellExperiment/issues>

git\_url https://git.bioconductor.org/packages/tidySingleCellExperiment

git\_branch RELEASE\_3\_13

git\_last\_commit 775f980

<span id="page-1-0"></span>git\_last\_commit\_date 2021-08-17 Date/Publication 2021-10-14 Author Stefano Mangiola [aut, cre] Maintainer Stefano Mangiola <mangiolastefano@gmail.com>

# R topics documented:

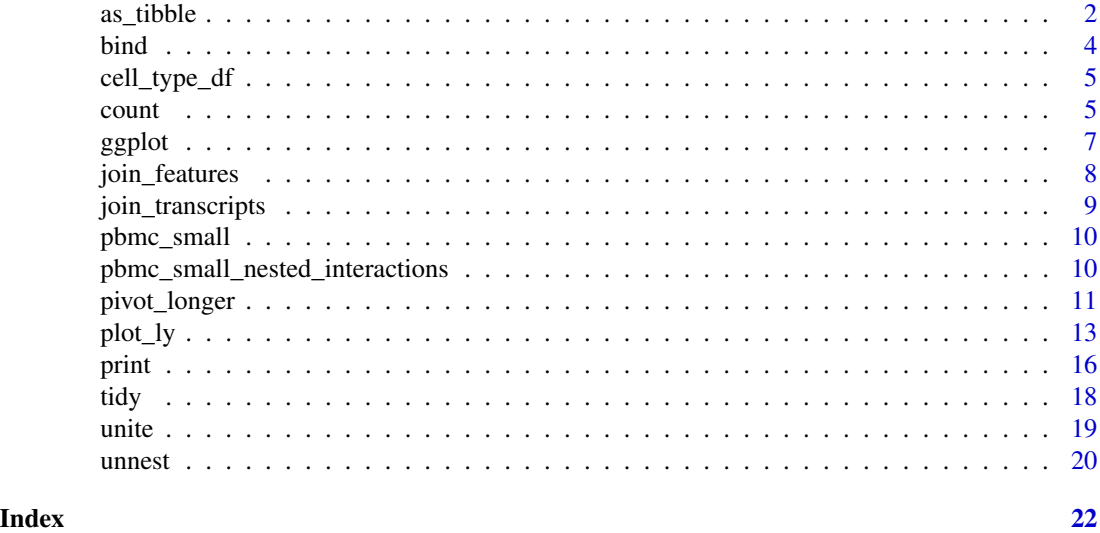

as\_tibble *Coerce lists, matrices, and more to data frames*

#### Description

# [Maturing]

as\_tibble() turns an existing object, such as a data frame or matrix, into a so-called tibble, a data frame with class [tbl\\_df](#page-0-0). This is in contrast with [tibble\(\)](#page-0-0), which builds a tibble from individual columns. as\_tibble() is to [tibble\(\)](#page-0-0) as [base::as.data.frame\(\)](#page-0-0) is to [base::data.frame\(\)](#page-0-0).

as\_tibble() is an S3 generic, with methods for:

- [data.frame](#page-0-0): Thin wrapper around the list method that implements tibble's treatment of [rownames.](#page-0-0)
- [matrix](#page-0-0), [poly](#page-0-0), [ts](#page-0-0), [table](#page-0-0)
- Default: Other inputs are first coerced with base:: as.data.frame().

#### [Maturing]

glimpse() is like a transposed version of print(): columns run down the page, and data runs across. This makes it possible to see every column in a data frame. It's a little like [str\(\)](#page-0-0) applied to a data frame but it tries to show you as much data as possible. (And it always shows the underlying data, even when applied to a remote data source.)

This generic will be moved to **pillar**, and reexported from there as soon as it becomes available.

#### <span id="page-2-0"></span> $\alpha$ s\_tibble  $\beta$

#### Arguments

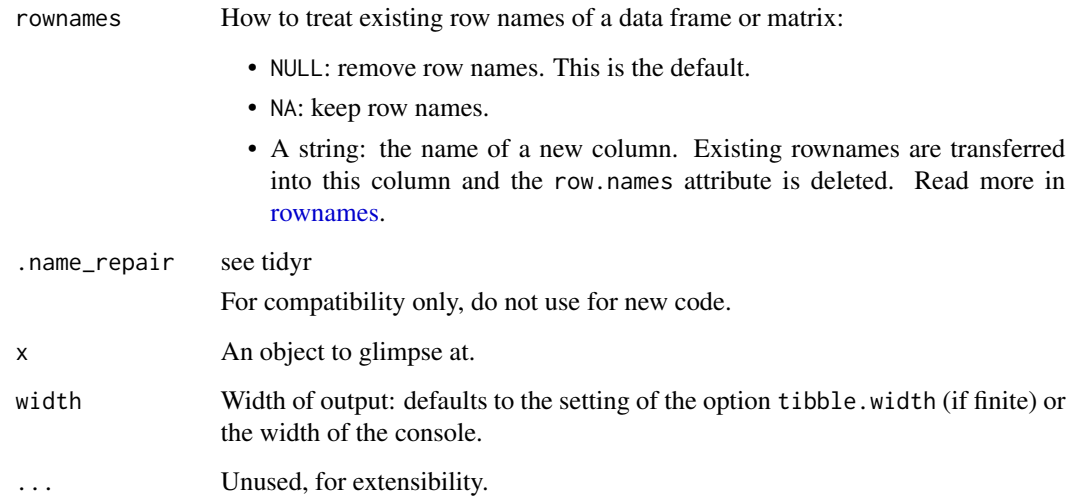

# Value

A tibble

x original x is (invisibly) returned, allowing glimpse() to be used within a data pipe line.

#### Row names

The default behavior is to silently remove row names.

New code should explicitly convert row names to a new column using the rownames argument.

For existing code that relies on the retention of row names, call pkgconfig::set\_config("tibble::rownames"=NA) in your script or in your package's [.onLoad\(\)](#page-0-0) function.

# Life cycle

Using as\_tibble() for vectors is superseded as of version 3.0.0, prefer the more expressive maturing as\_tibble\_row() and as\_tibble\_col() variants for new code.

# S3 methods

glimpse is an S3 generic with a customised method for tbls and data.frames, and a default method that calls [str\(\)](#page-0-0).

#### See Also

[tibble\(\)](#page-0-0) constructs a tibble from individual columns. [enframe\(\)](#page-0-0) converts a named vector to a tibble with a column of names and column of values. Name repair is implemented using [vctrs::vec\\_as\\_names\(\)](#page-0-0).

<span id="page-3-0"></span>

#### Examples

pbmc\_small %>%

as\_tibble() pbmc\_small %>% tidy %>% glimpse()

bind *Efficiently bind multiple data frames by row and column*

# Description

This is an efficient implementation of the common pattern of do.call(rbind,dfs) or do.call(cbind,dfs) for binding many data frames into one.

# Arguments

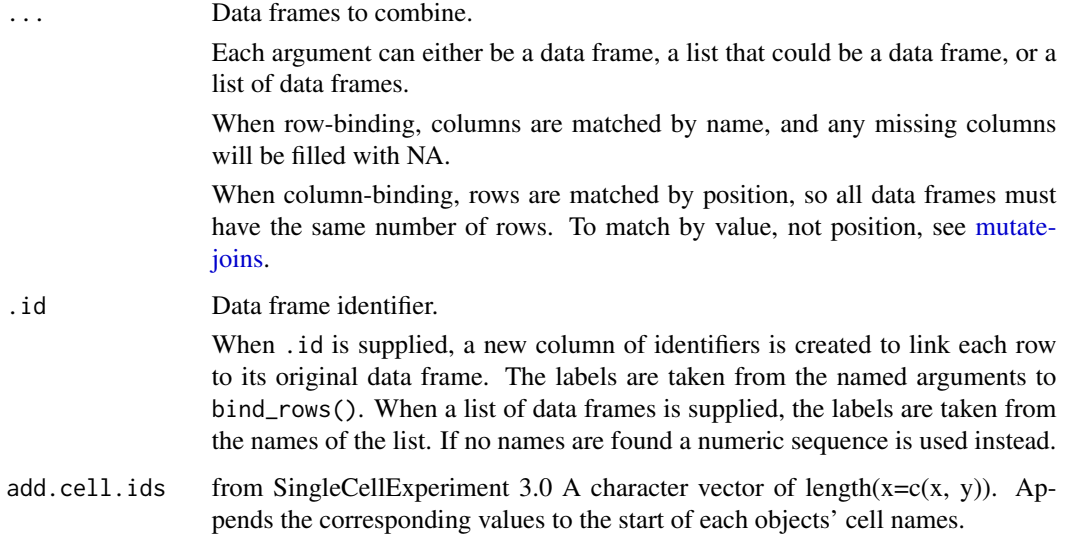

# Details

The output of bind\_rows() will contain a column if that column appears in any of the inputs.

# Value

bind\_rows() and bind\_cols() return the same type as the first input, either a data frame, tbl\_df, or grouped\_df.

# <span id="page-4-0"></span>cell\_type\_df 5

#### Examples

```
%>%` <- magrittr::`%>%`
tt <- pbmc_small
bind_rows(tt, tt)
tt_bind <- tt %>% select(nCount_RNA, nFeature_RNA)
tt %>% bind_cols(tt_bind)
```
cell\_type\_df *Cell types of 80 PBMC single cells*

#### Description

A dataset containing the barcodes and cell types of 80 PBMC single cells.

#### Usage

data(cell\_type\_df)

#### Format

A tibble containing 80 rows and 2 columns. Cells are a subsample of the Peripheral Blood Mononuclear Cells (PBMC) dataset of 2,700 single cell. Cell types were identified with SingleR.

cell cell identifier, barcode

first.labels cell type

#### Source

[https://satijalab.org/seurat/v3.1/pbmc3k\\_tutorial.html](https://satijalab.org/seurat/v3.1/pbmc3k_tutorial.html)

count *Count observations by group*

#### Description

count() lets you quickly count the unique values of one or more variables:  $df$ % count(a,b) is roughly equivalent to df %>% group\_by(a,b) %>% summarise(n=n()). count() is paired with tally(), a lower-level helper that is equivalent to df %>% summarise(n=n()). Supply wt to perform weighted counts, switching the summary from n=n() to n=sum(wt).

add\_count() are add\_tally() are equivalents to count() and tally() but use mutate() instead of summarise() so that they add a new column with group-wise counts.

 $\epsilon$  6 counter  $\epsilon$  counter  $\epsilon$  counter  $\epsilon$  counter  $\epsilon$  counter  $\epsilon$  counter  $\epsilon$  counter  $\epsilon$  counter  $\epsilon$  counter  $\epsilon$  counter  $\epsilon$  counter  $\epsilon$  counter  $\epsilon$  counter.

## Usage

```
count(
  x,
  ...,
  wt = NULL,sort = FALSE,name = NULL,drop = group_by_drop_default(x)\mathcal{L}add_count(
  x,
  ...,
  wt = NULL,sort = FALSE,
  name = NULL,drop = group_by_drop_default(x)\mathcal{L}## Default S3 method:
add_count(
  x,
  ...,
 wt = NULL,sort = FALSE,
  name = NULL,
  drop = group_by_drop_default(x)\mathcal{L}## S3 method for class 'SingleCellExperiment'
add_count(
  x,
  ...,
  wt = NULL,sort = FALSE,
  name = NULL,drop = group_by_drop_default(x)\mathcal{L}
```
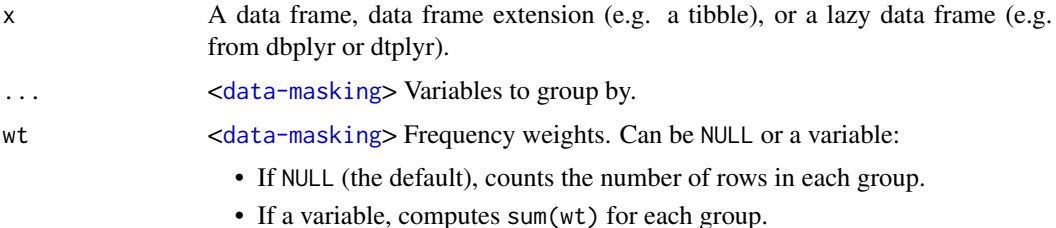

#### <span id="page-6-0"></span>ggplot  $\overline{7}$

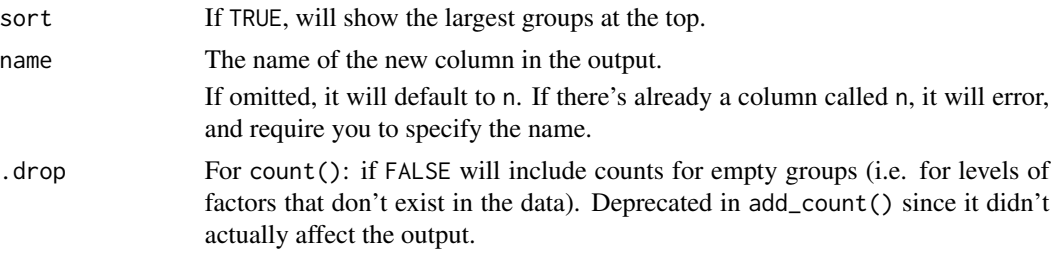

#### Value

An object of the same type as .data. count() and add\_count() group transiently, so the output has the same groups as the input.

#### Examples

%>%` <- magrittr::`%>%` pbmc\_small %>%

count(groups)

ggplot *Create a new ggplot from a tidySingleCellExperiment object*

#### Description

ggplot() initializes a ggplot object. It can be used to declare the input data frame for a graphic and to specify the set of plot aesthetics intended to be common throughout all subsequent layers unless specifically overridden.

# Arguments

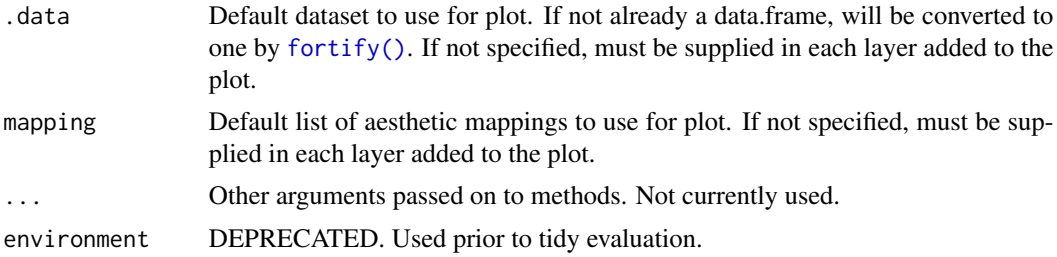

#### Details

ggplot() is used to construct the initial plot object, and is almost always followed by + to add component to the plot. There are three common ways to invoke ggplot():

The first method is recommended if all layers use the same data and the same set of aesthetics, although this method can also be used to add a layer using data from another data frame. See the first example below. The second method specifies the default data frame to use for the plot, but no aesthetics are defined up front. This is useful when one data frame is used predominantly as layers are added, but the aesthetics may vary from one layer to another. The third method initializes a skeleton ggplot object which is fleshed out as layers are added. This method is useful when multiple data frames are used to produce different layers, as is often the case in complex graphics.

#### Value

A ggplot

#### Examples

library(ggplot2)

tidySingleCellExperiment::pbmc\_small %>%

```
tidySingleCellExperiment::ggplot(aes(groups, nCount_RNA)) +
geom_boxplot()
```
join\_features *Add differential featureion information to a tbl using edgeR.*

#### Description

join\_features() extracts and joins information for specific features

#### Usage

```
join_features(
  .data,
  features = NULL,
  all = FALSE,exclude_zeros = FALSE,
  shape = "long",...
)
```
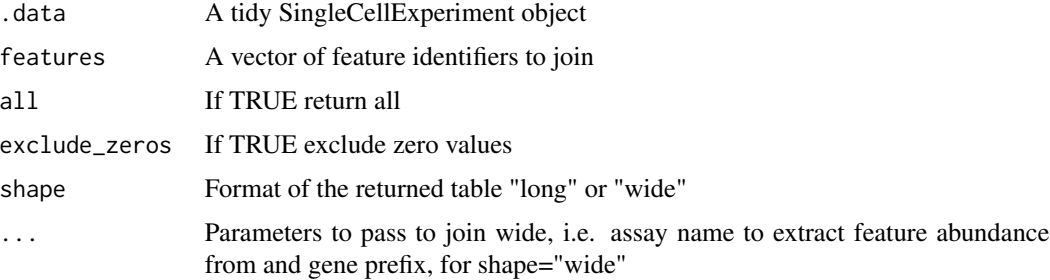

<span id="page-7-0"></span>

<span id="page-8-0"></span>join\_transcripts 9

# Details

# [Experimental]

This function extracts information for specified features and returns the information in either long or wide format.

# Value

A tbl containing the information.for the specified features

#### Examples

```
tidySingleCellExperiment::pbmc_small %>%
```
join\_features(features=c("HLA-DRA", "LYZ"))

join\_transcripts *(DEPRECATED) Extract and join information for transcripts.*

# Description

join\_transcripts() extracts and joins information for specified transcripts

#### Usage

```
join_transcripts(
  .data,
  transcripts = NULL,
  all = FALSE,exclude_zeros = FALSE,
  shape = "long",...
)
```
#### Arguments

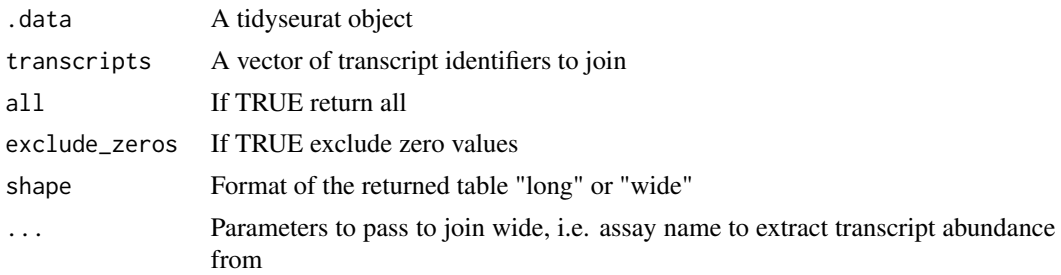

# Details

DEPRECATED, please use join\_features()

#### <span id="page-9-0"></span>Value

A tbl containing the information.for the specified transcripts

# Examples

```
print("DEPRECATED")
```
pbmc\_small *pbmc\_small*

#### Description

PBMC single cell RNA-seq data in SingleCellExperiment format

#### Usage

data(pbmc\_small)

### Format

A SingleCellExperiment object containing 80 Peripheral Blood Mononuclear Cells (PBMC) from 10x Genomics. Generated by subsampling the PBMC dataset of 2,700 single cells.

# Source

[https://satijalab.org/seurat/v3.1/pbmc3k\\_tutorial.html](https://satijalab.org/seurat/v3.1/pbmc3k_tutorial.html)

pbmc\_small\_nested\_interactions

*Intercellular ligand-receptor interactions for 38 ligands from a single cell RNA-seq cluster.*

# Description

A dataset containing ligand-receptor interactions withibn a sample. There are 38 ligands from a single cell cluster versus 35 receptors in 6 other clusters.

#### Usage

data(pbmc\_small\_nested\_interactions)

# <span id="page-10-0"></span>pivot\_longer 11

#### Format

A tibble containing 100 rows and 9 columns. Cells are a subsample of the PBMC dataset of 2,700 single cells. Cell interactions were identified with SingleCellSignalR.

sample sample identifier

ligand cluster and ligand identifier

receptor cluster and receptor identifier

ligand.name ligand name

receptor.name receptor name

origin cluster containing ligand

destination cluster containing receptor

interaction.type type of interation, paracrine or autocrine

LRscore interaction score

# Source

[https://satijalab.org/seurat/v3.1/pbmc3k\\_tutorial.html](https://satijalab.org/seurat/v3.1/pbmc3k_tutorial.html)

pivot\_longer *Pivot data from wide to long*

# Description

#### [Maturing]

pivot\_longer() "lengthens" data, increasing the number of rows and decreasing the number of columns. The inverse transformation is [pivot\\_wider\(\)](#page-0-0)

Learn more in vignette("pivot").

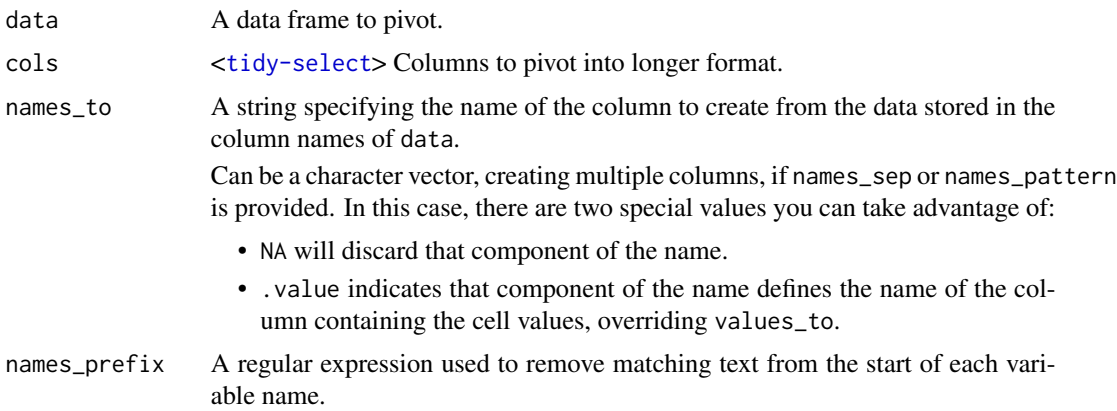

<span id="page-11-0"></span>names\_sep, names\_pattern

If names\_to contains multiple values, these arguments control how the column name is broken up.

names\_sep takes the same specification as [separate\(\)](#page-18-1), and can either be a numeric vector (specifying positions to break on), or a single string (specifying a regular expression to split on).

names\_pattern takes the same specification as [extract\(\)](#page-19-1), a regular expression containing matching groups (()).

If these arguments do not give you enough control, use pivot\_longer\_spec() to create a spec object and process manually as needed.

- names\_repair What happens if the output has invalid column names? The default, "check\_unique" is to error if the columns are duplicated. Use "minimal" to allow duplicates in the output, or "unique" to de-duplicated by adding numeric suffixes. See [vctrs::vec\\_as\\_names\(\)](#page-0-0) for more options.
- values\_to A string specifying the name of the column to create from the data stored in cell values. If names\_to is a character containing the special .value sentinel, this value will be ignored, and the name of the value column will be derived from part of the existing column names.
- values\_drop\_na If TRUE, will drop rows that contain only NAs in the value\_to column. This effectively converts explicit missing values to implicit missing values, and should generally be used only when missing values in data were created by its structure.

names\_transform, values\_transform

A list of column name-function pairs. Use these arguments if you need to change the type of specific columns. For example, names\_transform=list(week=as.integer) would convert a character week variable to an integer.

names\_ptypes, values\_ptypes

A list of column name-prototype pairs. A prototype (or ptype for short) is a zerolength vector (like integer() or numeric()) that defines the type, class, and attributes of a vector. Use these arguments to confirm that the created columns are the types that you expect.

If not specified, the type of the columns generated from names\_to will be character, and the type of the variables generated from values\_to will be the common type of the input columns used to generate them.

... Additional arguments passed on to methods.

#### Details

pivot\_longer() is an updated approach to [gather\(\)](#page-0-0), designed to be both simpler to use and to handle more use cases. We recommend you use pivot\_longer() for new code; gather() isn't going away but is no longer under active development.

#### Value

A tidySingleCellExperiment objector a tibble depending on input

#### <span id="page-12-0"></span>plot\_ly the contract of the contract of the contract of the contract of the contract of the contract of the contract of the contract of the contract of the contract of the contract of the contract of the contract of the co

#### Examples

# See vignette("pivot") for examples and explanation

library(dplyr) pbmc\_small %>%

pivot\_longer(c(orig.ident, groups), names\_to="name", values\_to="value")

plot\_ly *Initiate a plotly visualization*

#### Description

This function maps R objects to [plotly.js,](https://plot.ly/javascript/) an (MIT licensed) web-based interactive charting library. It provides abstractions for doing common things (e.g. mapping data values to fill colors (via color) or creating [animations](#page-0-0) (via frame)) and sets some different defaults to make the interface feel more 'R-like' (i.e., closer to [plot\(\)](#page-0-0) and [ggplot2::qplot\(\)](#page-0-0)).

# Usage

```
plot_ly(
  data = data.frame(),
  ...,
  type = NULL,
  name = NULL,
  color = NULL,
  colors = NULL,
  alpha = NULL,stroke = NULL,
  strokes = NULL,
  alpha_stroke = 1,
  size = NULL,
  sizes = c(10, 100),span = NULL,spans = c(1, 20),
  symbol1 = NULL,symbols = NULL,
  linetype = NULL,
  linetypes = NULL,
  split = NULL,frame = NULL,
  width = NULL,height = NULL,source = "A")
```
<span id="page-13-0"></span>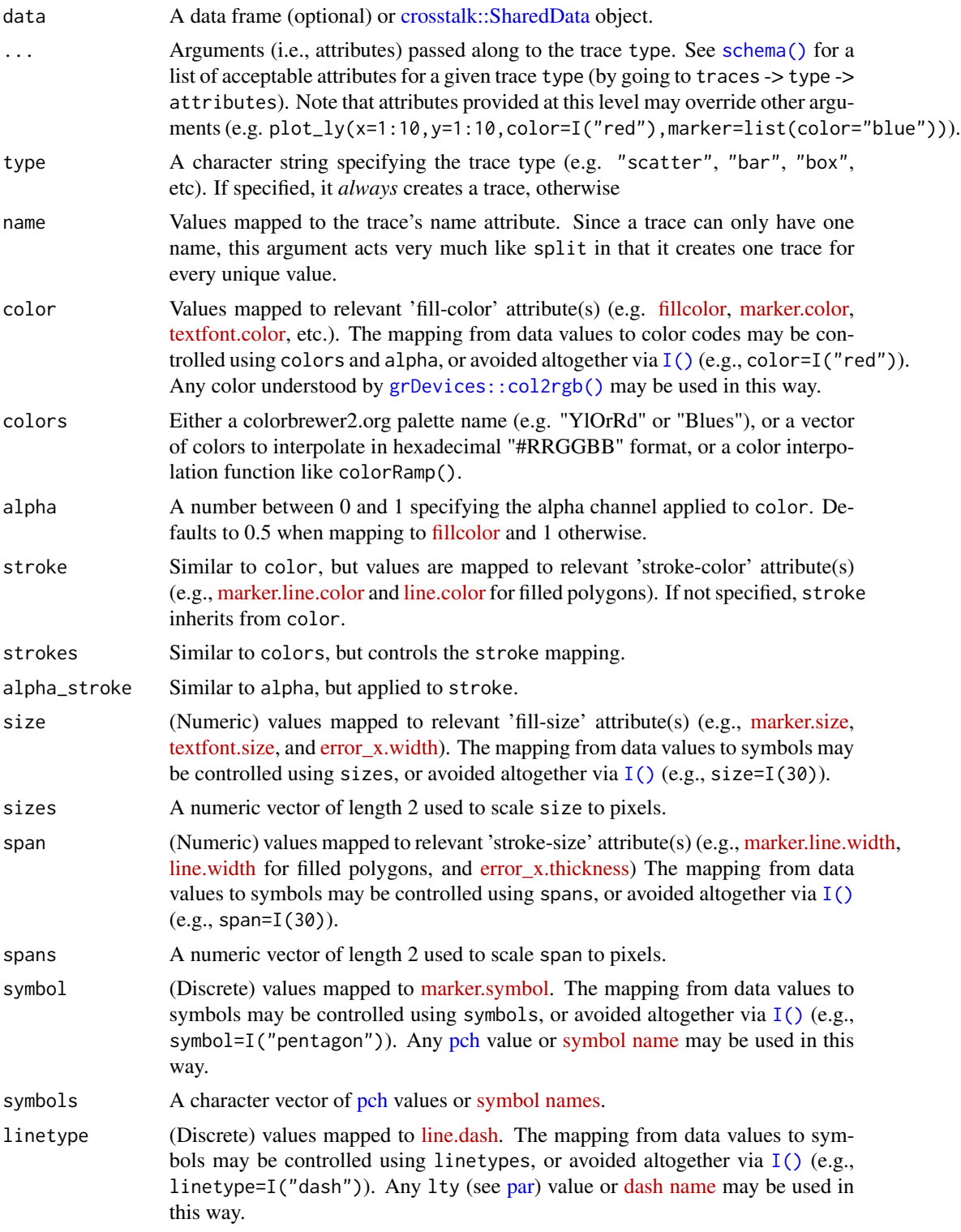

#### <span id="page-14-0"></span>plot\_ly the contract of the contract of the contract of the contract of the contract of the contract of the contract of the contract of the contract of the contract of the contract of the contract of the contract of the co

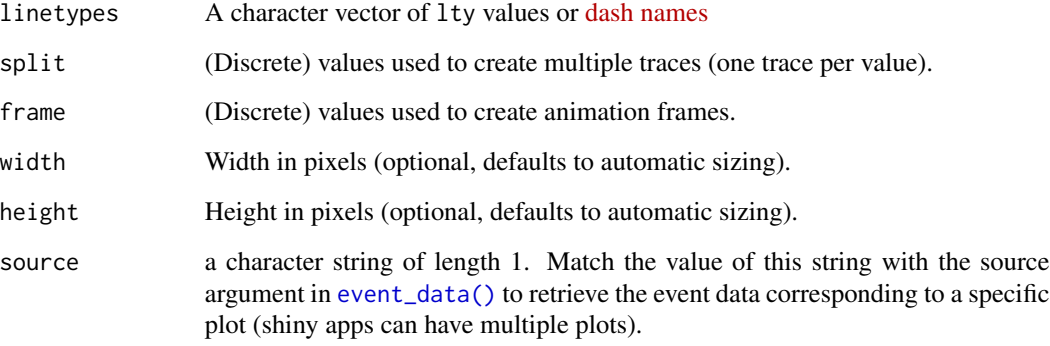

#### Details

Unless type is specified, this function just initiates a plotly object with 'global' attributes that are passed onto downstream uses of [add\\_trace\(\)](#page-0-0) (or similar). A [formula](#page-0-0) must always be used when referencing column name(s) in data (e.g. plot\_ly(mtcars, x=~wt)). Formulas are optional when supplying values directly, but they do help inform default axis/scale titles (e.g., plot\_ly(x=mtcars\$wt) vs plot\_ly(x=~mtcars\$wt))

# Value

A plotly

#### Author(s)

Carson Sievert

# References

<https://plotly-r.com/overview.html>

#### See Also

- For initializing a plotly-geo object: [plot\\_geo\(\)](#page-0-0)
- For initializing a plotly-mapbox object: [plot\\_mapbox\(\)](#page-0-0)
- For translating a ggplot2 object to a plotly object: [ggplotly\(\)](#page-0-0)
- For modifying any plotly object: [layout\(\)](#page-0-0), [add\\_trace\(\)](#page-0-0), [style\(\)](#page-0-0)
- For linked brushing: [highlight\(\)](#page-0-0)
- For arranging multiple plots: [subplot\(\)](#page-0-0), [crosstalk::bscols\(\)](#page-0-0)
- For inspecting plotly objects: [plotly\\_json\(\)](#page-0-0)
- For quick, accurate, and searchable plotly.js reference: [schema\(\)](#page-0-0)

#### Examples

```
## Not run:
# plot_ly() tries to create a sensible plot based on the information you
# give it. If you don't provide a trace type, plot_ly() will infer one.
plot_ly(economics, x=~pop)
plot_ly(economics, x=~date, y=~pop)
# plot_ly() doesn't require data frame(s), which allows one to take
# advantage of trace type(s) designed specifically for numeric matrices
plot_ly(z=~volcano)
plot_ly(z=~volcano, type="surface")
# plotly has a functional interface: every plotly function takes a plotly
# object as it's first input argument and returns a modified plotly object
add_lines(plot_ly(economics, x=~date, y=~ unemploy / pop))
# To make code more readable, plotly imports the pipe operator from magrittr
economics %>%
    plot_{1}y(x= date, y= unemploy / pop) %>%
    add_lines()
# Attributes defined via plot_ly() set 'global' attributes that
# are carried onto subsequent traces, but those may be over-written
plot_ly(economics, x=~date, color=I("black")) %>%
    add_lines(y=~uempmed) %>%
    add_lines(y=~psavert, color=I("red"))
# Attributes are documented in the figure reference -> https://plot.ly/r/reference
# You might notice plot_ly() has named arguments that aren't in this figure
# reference. These arguments make it easier to map abstract data values to
# visual attributes.
p <- plot_ly(iris, x=~Sepal.Width, y=~Sepal.Length)
add_markers(p, color=~Petal.Length, size=~Petal.Length)
add_markers(p, color=~Species)
add_markers(p, color=~Species, colors="Set1")
add_markers(p, symbol=~Species)
add_paths(p, linetype=~Species)
```
## End(Not run)

print *Printing tibbles*

#### Description

#### [Maturing]

One of the main features of the tbl\_df class is the printing:

• Tibbles only print as many rows and columns as fit on one screen, supplemented by a summary of the remaining rows and columns.

<span id="page-15-0"></span>

• Tibble reveals the type of each column, which keeps the user informed about whether a variable is, e.g., <chr> or <fct> (character versus factor).

Printing can be tweaked for a one-off call by calling print() explicitly and setting arguments like n and width. More persistent control is available by setting the options described below.

Only the first 5 reduced dimensions are displayed, while all of them are queriable (e.g. ggplot). All dimensions are returned/displayed if as\_tibble is used.

#### Usage

```
## S3 method for class 'SingleCellExperiment'
print(x, ..., n = NULL, width = NULL, n_{extra} = NULL)
```
#### Arguments

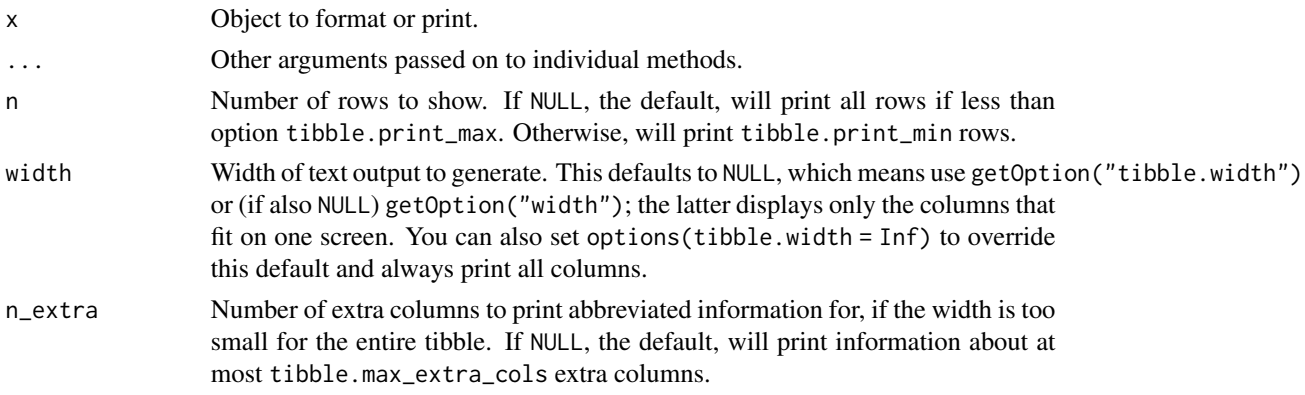

#### Value

Nothing

#### Package options

The following options are used by the tibble and pillar packages to format and print tbl\_df objects. Used by the formatting workhorse trunc\_mat() and, therefore, indirectly, by print.tbl().

- tibble.print\_max: Row number threshold: Maximum number of rows printed. Set to Inf to always print all rows. Default: 20.
- tibble.print\_min: Number of rows printed if row number threshold is exceeded. Default: 10.
- tibble.width: Output width. Default: NULL (use width option).
- tibble.max\_extra\_cols: Number of extra columns printed in reduced form. Default: 100.
- pillar.bold: Use bold font, e.g. for column headers? This currently defaults to FALSE, because many terminal fonts have poor support for bold fonts.
- pillar.subtle: Use subtle style, e.g. for row numbers and data types? Default: TRUE.
- pillar.subtle\_num: Use subtle style for insignificant digits? Default: FALSE, is also affected by the pillar.subtle option.

print the contract of the contract of the contract of the contract of the contract of the contract of the contract of the contract of the contract of the contract of the contract of the contract of the contract of the cont

- <span id="page-17-0"></span>• pillar.sigfig: The number of significant digits that will be printed and highlighted, default: 3. Set the pillar.subtle option to FALSE to turn off highlighting of significant digits.
- pillar.min\_title\_chars: The minimum number of characters for the column title, default: 15. Column titles may be truncated up to that width to save horizontal space. Set to Inf to turn off truncation of column titles.
- pillar.min\_chars: The minimum number of characters wide to display character columns, default: 0. Character columns may be truncated up to that width to save horizontal space. Set to Inf to turn off truncation of character columns.
- pillar.max\_dec\_width: The maximum allowed width for decimal notation, default 13.

# Examples

library(dplyr) pbmc\_small %>% print()

tidy *tidy for SingleCellExperiment*

#### Description

tidy for SingleCellExperiment

# Usage

tidy(object)

# Arguments

object A SingleCellExperiment object

#### Value

A tidySingleCellExperiment object

#### Examples

tidySingleCellExperiment::pbmc\_small

<span id="page-18-2"></span><span id="page-18-0"></span>

# <span id="page-18-1"></span>Description

Convenience function to paste together multiple columns into one.

Given either a regular expression or a vector of character positions, separate() turns a single character column into multiple columns.

# Arguments

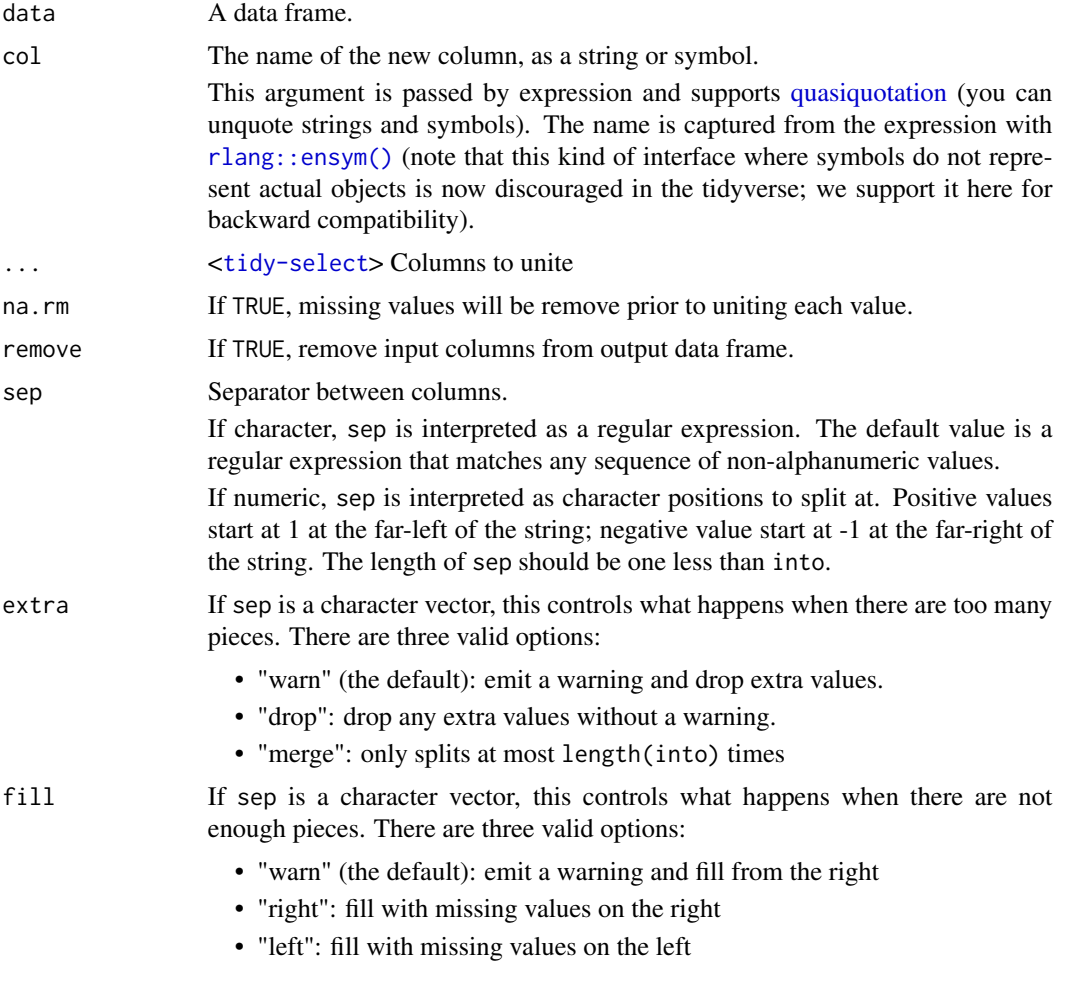

# Value

A tidySingleCellExperiment objector a tibble depending on input A tidySingleCellExperiment objector a tibble depending on input <span id="page-19-0"></span>20 unnest and the contract of the contract of the contract of the contract of the contract of the contract of the contract of the contract of the contract of the contract of the contract of the contract of the contract of

# See Also

[separate\(\)](#page-18-1), the complement.

[unite\(\)](#page-18-2), the complement, [extract\(\)](#page-19-1) which uses regular expression capturing groups.

# Examples

```
pbmc_small %>%
    unite("new_col", c(orig.ident, groups))
un <- pbmc_small %>%
    unite("new_col", c(orig.ident, groups))
un %>% separate(col=new_col, into=c("orig.ident", "groups"))
```
unnest *unnest*

# <span id="page-19-1"></span>Description

Given a regular expression with capturing groups, extract() turns each group into a new column. If the groups don't match, or the input is NA, the output will be NA.

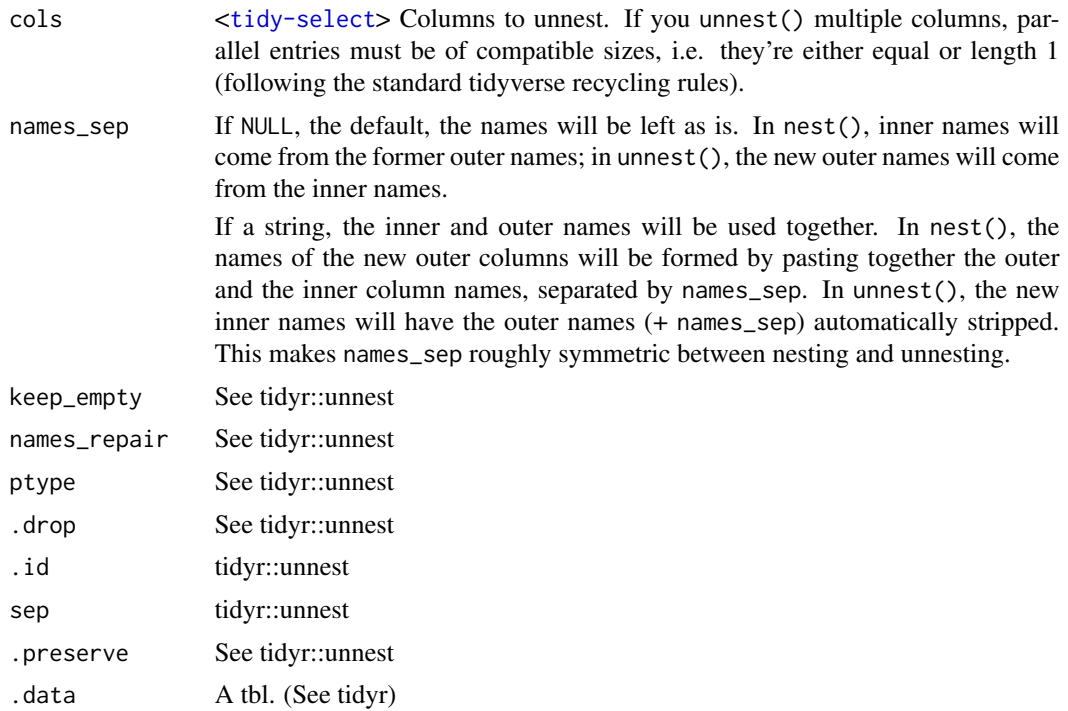

#### <span id="page-20-0"></span>unnest 21

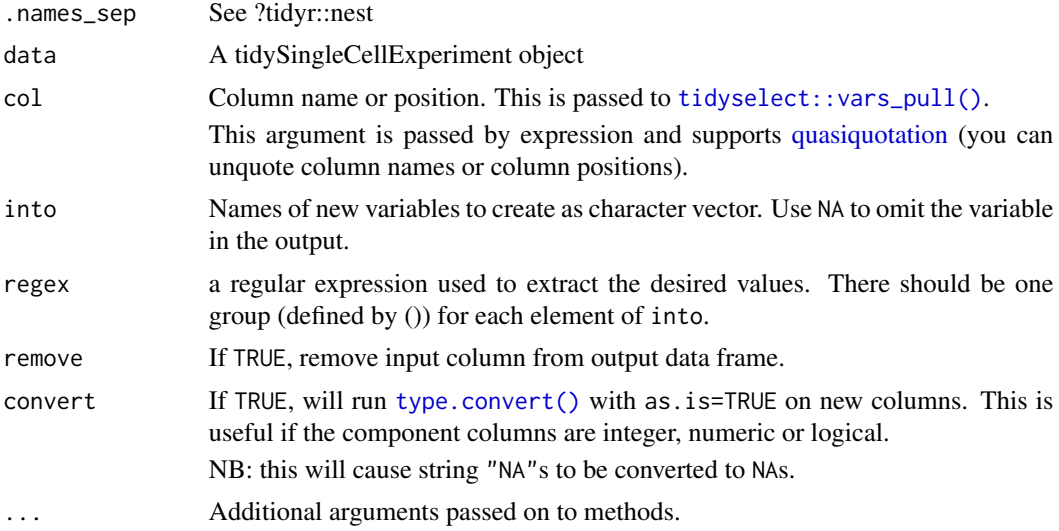

# Value

A tidySingleCellExperiment objector a tibble depending on input

A tidySingleCellExperiment objector a tibble depending on input

A tidySingleCellExperiment objector a tibble depending on input

# See Also

[separate\(\)](#page-18-1) to split up by a separator.

# Examples

```
library(dplyr)
pbmc_small %>%
   nest(data=-groups) %>%
   unnest(data)
library(dplyr)
pbmc_small %>%
   nest(data=-groups) %>%
   unnest(data)
pbmc_small %>%
    extract(groups, into="g", regex="g([0-9])", convert=TRUE)
```
# <span id="page-21-0"></span>Index

∗ datasets cell\_type\_df, [5](#page-4-0) pbmc\_small, [10](#page-9-0) pbmc\_small\_nested\_interactions, [10](#page-9-0) .onLoad(), *[3](#page-2-0)* add\_count *(*count*)*, [5](#page-4-0) add\_trace(), *[15](#page-14-0)* animation, *[13](#page-12-0)* as\_tibble, [2](#page-1-0) base::as.data.frame(), *[2](#page-1-0)* base::data.frame(), *[2](#page-1-0)* bind, [4](#page-3-0) cell\_type\_df, [5](#page-4-0) count, [5](#page-4-0) crosstalk::bscols(), *[15](#page-14-0)* crosstalk::SharedData, *[14](#page-13-0)* data.frame, *[2](#page-1-0)* enframe(), *[3](#page-2-0)* event\_data(), *[15](#page-14-0)* extract *(*unnest*)*, [20](#page-19-0) extract(), *[12](#page-11-0)*, *[20](#page-19-0)* formula, *[15](#page-14-0)* fortify(), *[7](#page-6-0)* gather(), *[12](#page-11-0)* ggplot, [7](#page-6-0) ggplot2::qplot(), *[13](#page-12-0)* ggplotly(), *[15](#page-14-0)* glimpse *(*as\_tibble*)*, [2](#page-1-0) grDevices::col2rgb(), *[14](#page-13-0)* highlight(), *[15](#page-14-0)* I(), *[14](#page-13-0)* join\_features, [8](#page-7-0)

join\_transcripts, [9](#page-8-0) layout(), *[15](#page-14-0)* matrix, *[2](#page-1-0)* mutate-joins, *[4](#page-3-0)* nest *(*unnest*)*, [20](#page-19-0) par, *[14](#page-13-0)* pbmc\_small, [10](#page-9-0) pbmc\_small\_nested\_interactions, [10](#page-9-0) pch, *[14](#page-13-0)* pivot\_longer, [11](#page-10-0) pivot\_wider(), *[11](#page-10-0)* plot(), *[13](#page-12-0)* plot\_geo(), *[15](#page-14-0)* plot\_ly, [13](#page-12-0) plot\_mapbox(), *[15](#page-14-0)* plotly\_json(), *[15](#page-14-0)* poly, *[2](#page-1-0)* print, [16](#page-15-0) quasiquotation, *[19](#page-18-0)*, *[21](#page-20-0)* rlang::ensym(), *[19](#page-18-0)* rownames, *[2,](#page-1-0) [3](#page-2-0)* schema(), *[14,](#page-13-0) [15](#page-14-0)* separate *(*unite*)*, [19](#page-18-0) separate(), *[12](#page-11-0)*, *[20,](#page-19-0) [21](#page-20-0)* str(), *[2,](#page-1-0) [3](#page-2-0)* style(), *[15](#page-14-0)* subplot(), *[15](#page-14-0)* table, *[2](#page-1-0)* tbl\_df, *[2](#page-1-0)* tibble(), *[2,](#page-1-0) [3](#page-2-0)* tidy, [18](#page-17-0) tidyselect::vars\_pull(), *[21](#page-20-0)* ts, *[2](#page-1-0)*

#### $I<sub>N</sub>DEX$  23

type.convert() , *[21](#page-20-0)*

unite , [19](#page-18-0) unite() , *[20](#page-19-0)* unnest , [20](#page-19-0)

vctrs::vec\_as\_names() , *[3](#page-2-0)* , *[12](#page-11-0)*